**AD–850**

# **B.Com. Part—I Semester—I Examination COMMERCE (Computer Fundamentals & Operating Systems—I)**

139

1. In first generation of computer \_\_\_\_\_ used.

139 **139** (c) Revised Memory (a) Vacuum tube (b) Transistor (c) Battery (d) All of the above 2. On general keyboard \_\_\_\_\_\_ keys are there. (a) 84 to 110 (b) 100 to 110 (c)  $94$  to  $110$  (d) None of the above 3. For playing games on computer, \_\_\_\_\_ is used. (a) Mouse (b) Joystick (c) Remote (d) None of the above 4. Data processing is done by \_\_\_\_\_ unit. (a) Memory unit (b) Control unit (c) Input unit (d) Arithmetic and logical unit 5. \_\_\_\_\_\_ are the types of software. (a) System software (b) Firmware (c) Application software (d) All of the above 6. \_\_\_\_\_ is Input device. (a) Mouse (b) Keyboard (c) Floppy disc (d) All of the above 7. ROM stands for : (a) Ready Only Memory (b) Random Memory (c) Revised Memory (d) None of the above (a) Mobile (b) Digital Cameras (c) MP3 Player (d) All of the above

# Note :— All sections are compulsory.

### **SECTION—A**

### **(Multiple Choice Questions)**

8. Memory card is used in :

Time : Three Hours] [Maximum Marks : 60

- 
- 
- 
- 
- 
- 
- 
- e above
- 
- 

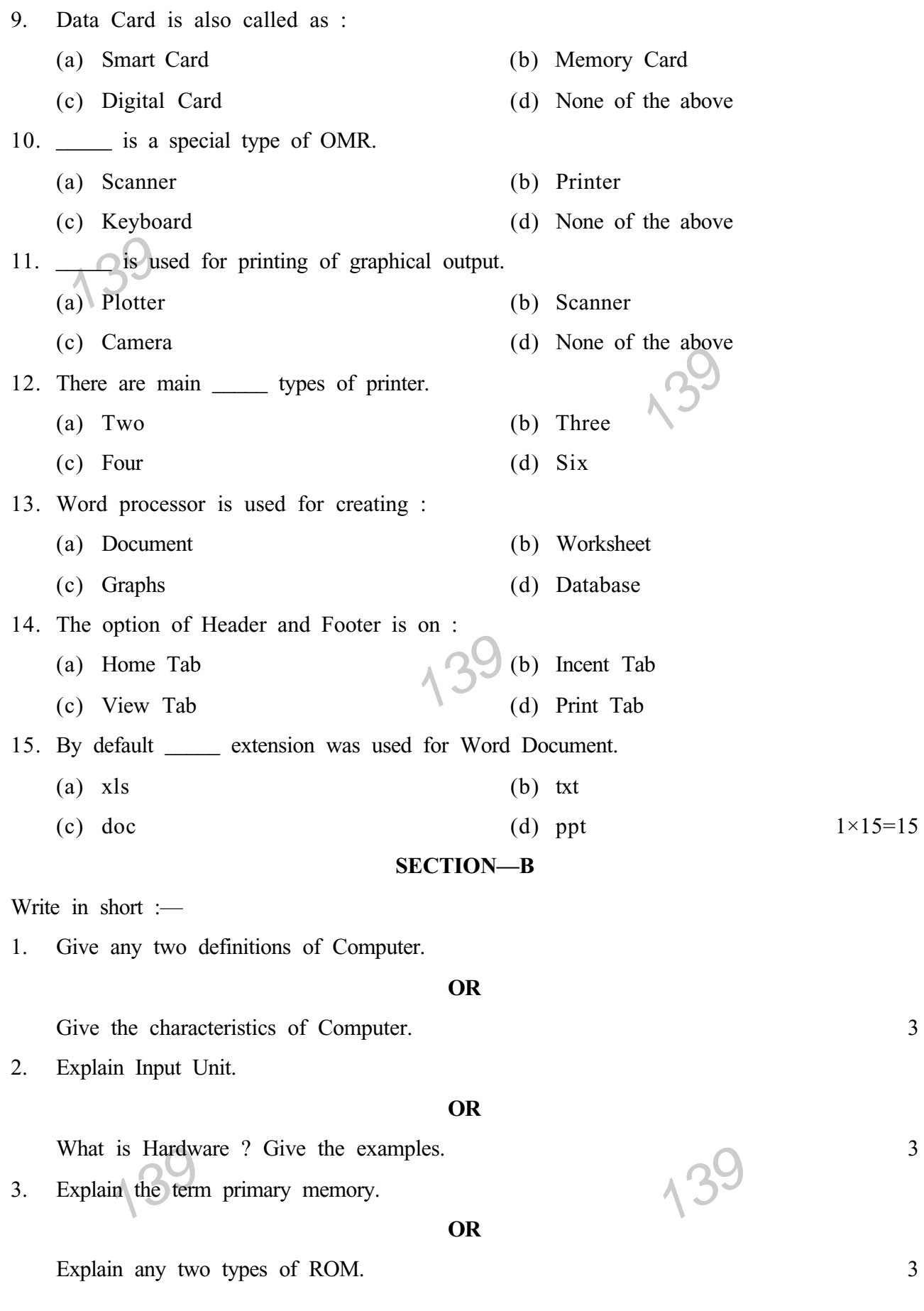

4. Give the information about keyboard.

#### **OR**

Give the information about Input devices. 3

5. What is formatting of documents ?

### **OR**

Explain the types of alignments. 3

### **SECTION—C**

Expansion<br>Write in detail :—

1. Explain the different types of Computer.

#### **OR**

139 Give the information about any two generations of Computer. 6

2. Explain the different types of software.

#### **OR**

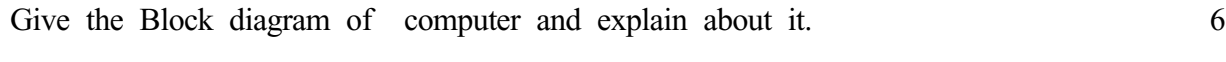

3. Give the information about secondary memory and explain its types.

# **OR**

**OR**<br>Differentiae between primary memory and secondary memory. 6

4. Give the information about output devices.

#### **OR**

Explain the different types of printer. 6

5. What is Word Processing ? Explain in detail.

#### **OR**

Explain the components of screen of MS-Word 2007. 6

 $139$ 

139

# **B.Com. Part—I Semester—I Examination COMMERCE (Computer Fundamentals & Operating Systems—I)**

Time : Three Hours] [Maximum Marks : 60

139 ्ल) 94 to 110<br>(क) 94 to 110<br>3. संगणका वर खेळ खेळतांना \_\_\_\_\_ या वापर केला जातो. 139 10ppy dis 139 **(मराठी माध्यम) सूचना :- सर्व** विभाग अनिवार्य आहेत. **foHkkx—v** (वस्तुनिष्ठ प्रश्न) योग्य पर्याय निवडा : 1. संगणकाच्या पहील्या पिढीत \_\_\_\_\_ या वापर केला गेला.  $(\text{3})$  Vacuum tube  $(\text{3})$  Transistor (क) Battery (ड) वरील सर्व 2. सामान्य कि-बोर्डवर \_\_\_\_\_ keys असतात.  $(\text{3})$  84 to 110  $(\text{3})$  100 to 110  $(\pi)$  94 to 110  $(\pi)$  (ड) यापैकी नाही  $(\text{3})$  Mouse  $(\text{3})$  Joystick  $(\overline{\sigma})$  Remote  $(\overline{s})$  यापैकी नाही 4. \_\_\_\_\_ या यूनीट द्वारो Data Processing केले जाते. ( $\exists$ ) Memory unit  $(\exists)$  Control unit  $(\overline{\ast})$  Input unit  $(\overline{\ast})$  Arithmetic and Logical unit 5. \_\_\_\_\_software ;s izdkj gks;-  $(\text{3})$  System software  $(\text{3})$  Firmware (क) Application software (ड) वरील सर्व  $6.$  \_\_\_\_\_\_ Input device  $\overline{6}$ ] $\overline{4}$ .  $(\text{3})$  Mouse  $(\text{3})$  Keyboard (क) Floppy disc (ड) वरील सर्व 7. ROM म्हणजे <u>जिल्ला</u>  $(\text{3})$  Ready Only Memory  $(\text{3})$  Random Memory (क) Revised Memory (ड) यापैकी नाही

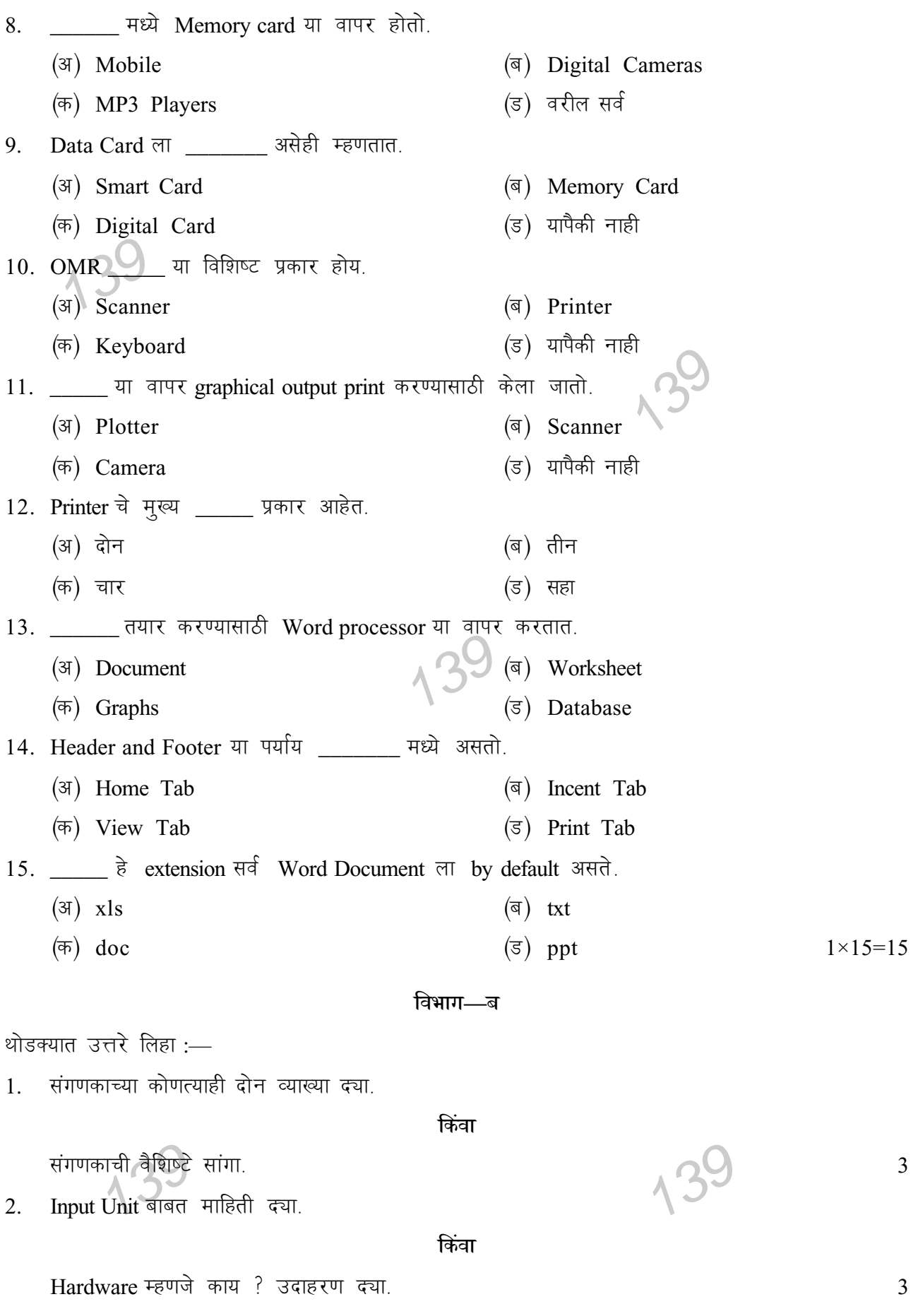

 $LT = 27969$  (Contd.)

139

139

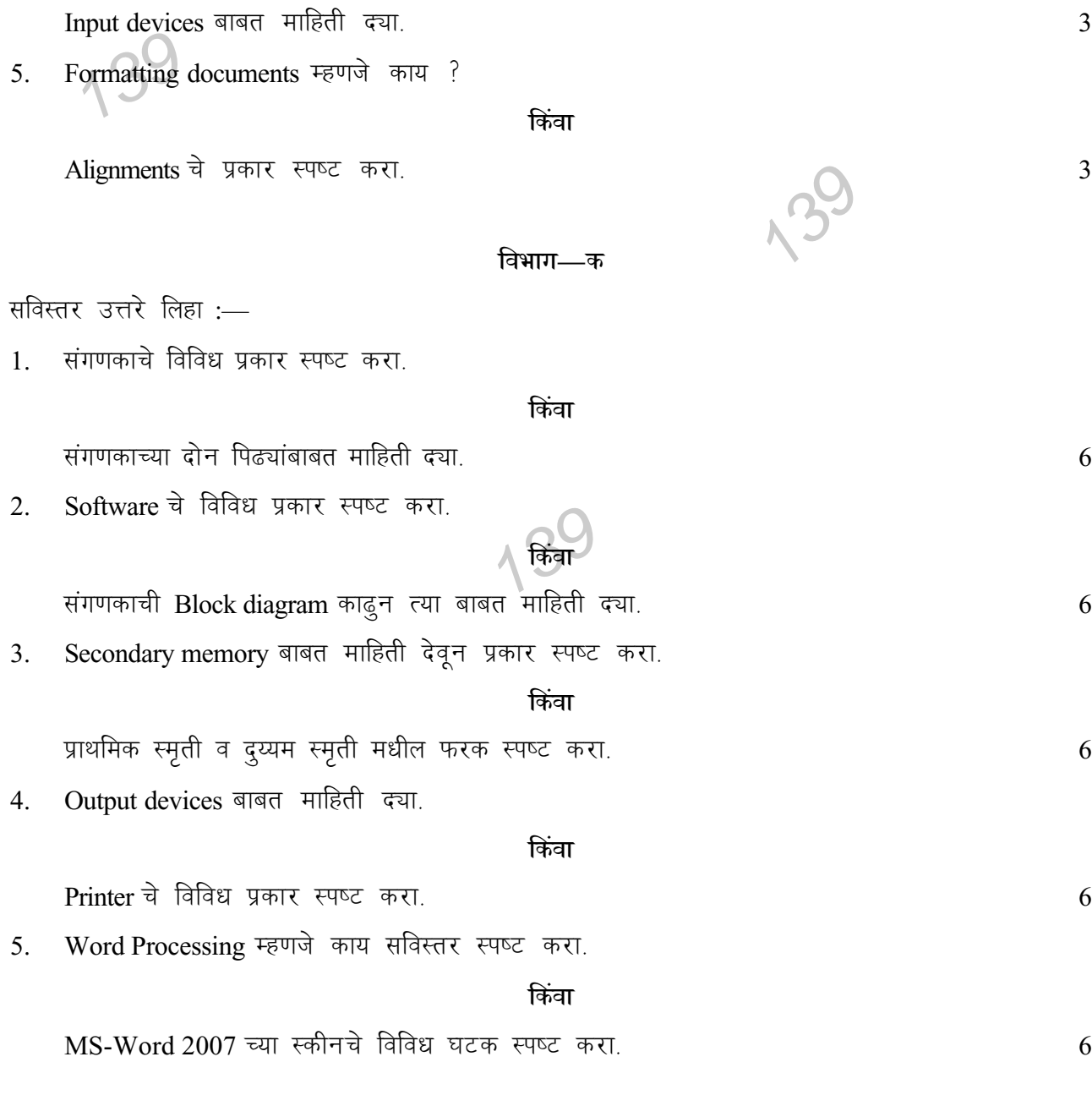

4. Keyboard बाबत माहिती दया.

**किंवा** 

**किंवा** 

 $ROM$  चे कोणतेही दोन प्रकार स्पष्ट करा.

# **B.Com. Part—I Semester—I Examination COMMERCE (Computer Fundamentals & Operating Systems—I)**

139 (अ) 84 to 110<br>
(क) 94 to 110<br>
(3) (3) उपरोक्त में से अपरोक्त में से अपरोक्त में से अपरोक्त में से अपरोक्त हैं।<br>
(5) उपरोक्त में से अपरोक्त में से अपरोक्त में से अपरोक्त में से अपरोक्त से से से अपरोक्त हैं।<br>
(5) उपरोक्त मे 139  $(\overline{a})$  Floppy disc<br>7. ROM याने (क) Floppy disc  $(\overline{s})$  उपरोक्त सभी 39 Time : Three Hours] [Maximum Marks : 60 *(हिन्दी माध्यम)* **सूचना :- सभी** विभाग अनिवार्य हैं। **foHkkx—v** (बहुपर्यायी प्रश्न) उचित विकल्प चुनें $-$ 1. संगणक की पहली पीढ़ी में \_\_\_\_\_ का उपयोग किया गया।  $(\text{3})$  Vacuum tube  $(\text{3})$  Transistor (क) Battery (ड) उपरोक्त सभी 2. सामान्य की-बोर्ड पर keys होती है।  $(\bar{a})$  94 to 110  $\bar{a}$  (ड) उपरोक्त में से कोई नहीं 3. संगणक में गेम खेलते समय का उपयोग किया जाता है।  $(\text{3})$  Mouse  $(\text{3})$  Joystick  $(\overline{\sigma})$  Remote (उ) उपरोक्त में से कोई नहीं 4. \_\_\_\_\_\_ इस यूनिट द्वारा Data processing की जाती है।  $(\text{3})$  Memory unit  $(\text{3})$  Control unit  $(\overline{\ast})$  Input unit  $(\overline{\ast})$  Arithmetic and Logical unit 5. \_\_\_\_\_\_software के प्रकार है।  $(\text{3})$  System software  $(\text{3})$  Firmware (क) Application software (ड) उपरोक्त सभी 6. \_\_\_\_\_\_ Input device  $\frac{3}{6}$  |  $(\text{3})$  Mouse  $(\text{5})$  Keyboard  $(\text{3})$  Ready Only Memory  $(\text{3})$  Random Memory  $(\overline{\sigma})$  Revised Memory (3) उपरोक्त में से कोई नहीं

 $DMR$ <sup>37</sup> essor en न स काइ<br>1 है।<br>| संगणक की विशेषताएं बताये ।<br>Input Unit के बारे में जानकारी दें ।  $135$ 8. \_\_\_\_\_\_\_ में Memory card का उपयोग होता है।  $(\text{3})$  Mobile  $(\text{5})$  Digital Cameras (क) MP3 Players (ड) उपरोक्त सभी 9. Data Card को \_\_\_\_\_\_ भी कहा जाता है।  $(\text{3})$  Smart Card  $(\text{5})$  Memory Card  $(\overline{a})$  Digital Card (ड) उपरोक्त में से कोई नहीं 10. OMR \_\_\_\_\_ dk fo'ks"k izdkj gSA  $(\text{3})$  Scanner  $(\text{5})$  Printer (क) Keyboard (ड) उपरोक्त में से कोई नहीं 11. \_\_\_\_\_ का उपयोग Graphical output print करने के लिये किया जाता है।  $(\text{3})$  Plotter  $(\text{3})$  Scanner  $(\overline{\sigma})$  Camera (a) उपरोक्त में से कोई नहीं 12. Printer के मुख्यत: \_\_\_\_\_ प्रकार है। ¼v½ nk s ¼c½ rhu ¼d½ pkj ¼M½ Ng 13. \_\_\_\_\_\_ तैयार करने के लिये Word processor का उपयोग किया जाता है।  $(\text{3})$  Document  $(\text{3})$  Worksheet  $(\overline{\ast})$  Graphs  $(\overline{\ast})$  Database 14. Header and Footer का विकल्प \_\_\_\_\_\_\_ में होता है।  $(\text{3})$  Home Tab  $(\text{3})$  Incent Tab  $(\overline{\sigma})$  View Tab  $(\overline{\sigma})$  Print Tab 15. \_\_\_\_\_ यह extension सभी Word Document को by default होता है।  $(\text{a})$  xls  $(\text{b})$  txt  $(\overline{\ast})$  doc  $(\overline{\ast})$  ppt  $1\times15=15$ **foHkkx—c** संक्षिप्त में उत्तर लिखें : 1. संगणक की कोई दो संज्ञाये दें। अथवा 2. Input Unit के बारे में जानकारी दें। अथवा Hardware याने क्या ? उदाहरण दें ।  $\overline{\text{a}}$ 

5. Formatting documents याने क्या ? sonward का नगर सार सार सार करना करता है।<br>संगणक की Block diagram निकालकर उसके बारे में जानकारी दें। 139 139 <u>39</u> 3. Primary memory की संकल्पना स्पष्ट करें। अथवा  $ROM$  के कोई दो प्रकार स्पष्ट करें।  $3$ 4. Keyboard के बारे में जानकारी दें। अथवा Input devices के बारे में जानकारी दें।  $\frac{1}{2}$ अथवा Alignments के प्रकार स्पष्ट करें।  $\overline{\phantom{a}}$  and  $\overline{\phantom{a}}$  3 <u>विभाग—</u>क विस्तार से उत्तर लिखें :-1. संगणक के विविध प्रकार स्पष्ट करें। अथवा संगणक की कोई दो पीढियों के बारे में जानकारी दें।  $\,$ 2. Software के विविध प्रकार स्पष्ट करें। अथवा 3. Secondary memory के बारे में जानकारी देकर उसके प्रकार स्पष्ट करें। अथवा प्राथमिक स्मृति और दुय्यम स्मृति के बीच अंतर स्पष्ट करें।  $\,$ 4. Output devices के बारे में जानकारी दें। अथवा Printer के विविध प्रकार स्पष्ट करें।  $\overline{6}$ 5. Word processing याने क्या ? विस्तार से जानकारी दें। अथवा  $MS-Word 2007$  की स्क्रीन के विविध घटक स्पष्ट करें।